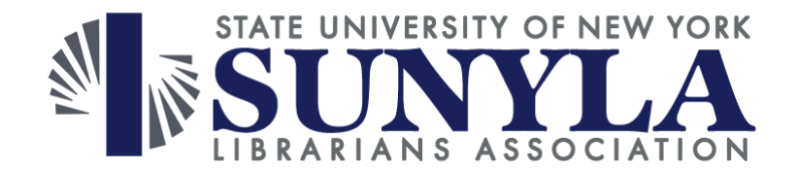

# **Midwinter Online Conference 2023**

# **Questions from Session 6: How to Combine Journals Data from Multiple Data Sources Cleanly & Efficiently, by Nat Gustafson-Sundell (Minnesota State University, Mankato)**

# **Q1: Can you paste the link to the functions in the chat?**

#### <https://link.mnsu.edu/dataresources>

# **Q2: Have you been able to sort journals by call information so you can see usage based on topic/ related to course offerings?**

Yes, we include LC data from Alma ER Holdings. We also include subject data from ScImago (derived from Scopus).

#### **Q3: I missed the beginning of the presentation, but have you attempted to combine COUNTER 5 usage statistics, with vendor (eg, EBSCO) provide costs over time?**

Yes, our regular data sources include Alma Acq Data, Cost Data from vendors, COUNTER data, link resolver data, OCLC ILL data, Alma ER Holdings, Alma Print Holdings, Alma Periodicals Browses, and the ScImago journal list. We use other data as needed or requested for custom reports.

# **Q4: Is the process for matching ISBNs similar to what you demo'ed here?**

I primarily focus on journals (for several reasons). One could process the ISBNs and match them similarly.

#### **Q5: Any advantages using Access over Power BI for matching?**

I think this question is addressed in the deck. Access provides several benefits for actual data matching. We don't perform data matching in Power BI per se, but we do link our tables within Power BI to produce reports -- these links are based on the strong matchpoints (primary keys and foreign keys) we created using Access.

### **Q6: Do you offer any workshops? How can we attend?**

Our Collection Management Technology team has discussed offering workshops. We'd love to, but we are all pressed for time.

### **Q7: Do you make procedures available to the public?**

I'm not sure of the intended scope of this question. I shared sample Excel functions for ISSN formatting and checking, as well as our Python code for StandardTitle via [https://link.mnsu.edu/dataresources.](https://link.mnsu.edu/dataresources) I'm happy to share more information. Our project is iterative based on a prototyping project management life cycle. We often change technologies, methods, functions, and procedures for any new version. I personally have trouble doing the same thing twice the same way, so I almost always revise something. While I'm happy to share anything, these things are usually obsolete, from my perspective, pretty quickly after I've shared them.

The links I provided were:

- (1) Video <https://link.mnsu.edu/datavideo>
- (2) Deck <https://link.mnsu.edu/datadeck>
- (3) Resources <https://link.mnsu.edu/dataresources>